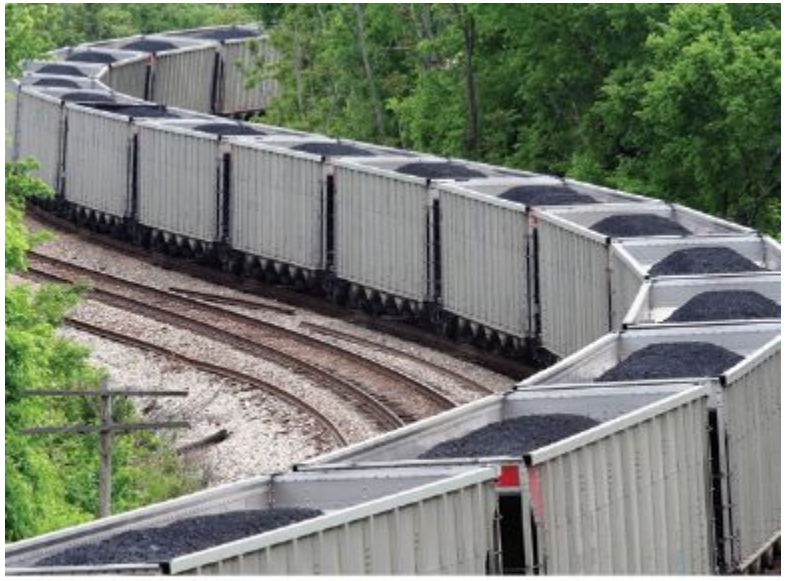

O traveler1116/iStockphoto.

#### Arrays

# **Using Arrays**

- Arrays are a low-level construct
- The *array* is
	- less convenient
	- but sometimes required
		- for efficiency
		- for compatibility with older software

In arrays, the stored data is of

the *same* type

Think of a sequence of data:

#### 32 54 67.5 29 35 80 115 44.5 100 65

 (all of the same type, of course) (storable as **double**s)

#### 32 54 67.5 29 35 80 115 44.5 100 65

# **Which is the largest in this set?**

(You must look at every single value to decide.)

#### 32 54 67.5 29 35 80 115 44.5 100 65

#### So you would create a variable for each, of course!

**int n1, n2, n3, n4, n5, n6, n7, n8, n9, n10;**

#### *Then what ???*

## **Using Arrays**

You can easily visit each element in an array, checking and updating a variable holding the current maximum Arrays store data with a single name and a subscript, like in math

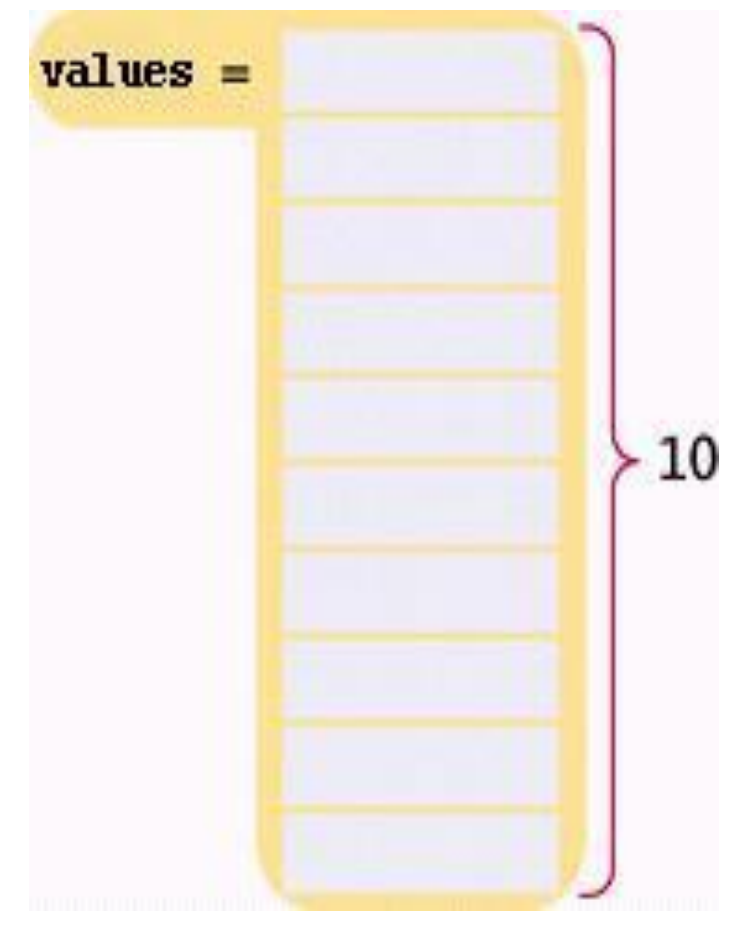

vectors.

We can declare an array as:

double values[10];

**An "array of double"**

**Ten elements of double type stored under one name as an array.**

#### **Defining Arrays with Initialization**

When you define an array, you can specify the initial values:

**double values[] = { 32, 54, 67.5, 29, 35, 80, 115, 44.5, 100, 65 };**

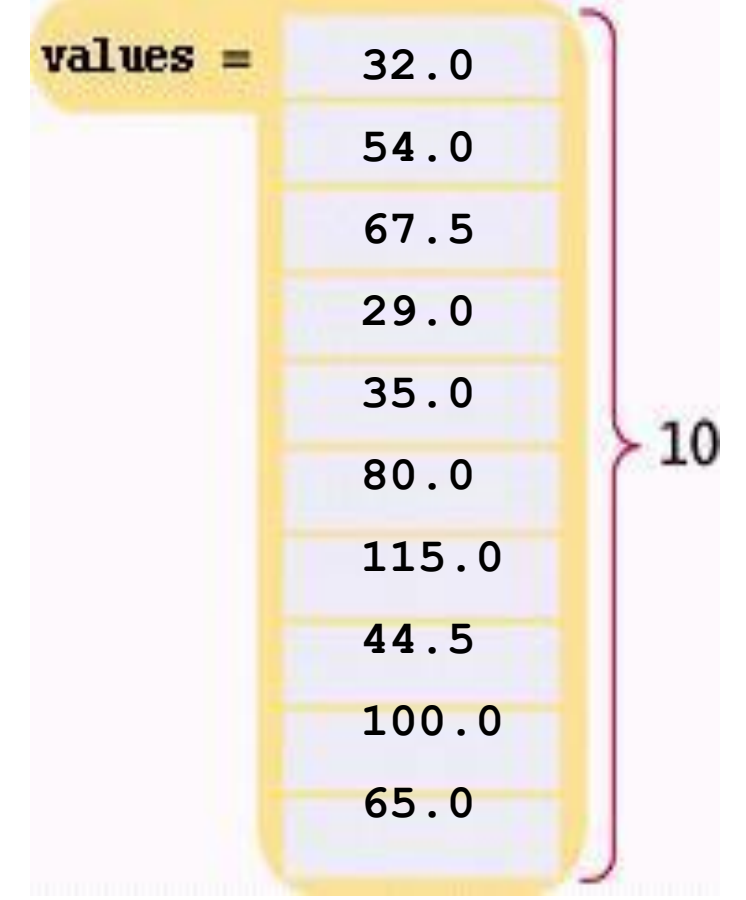

## **Array Syntax Examples: Table 1**

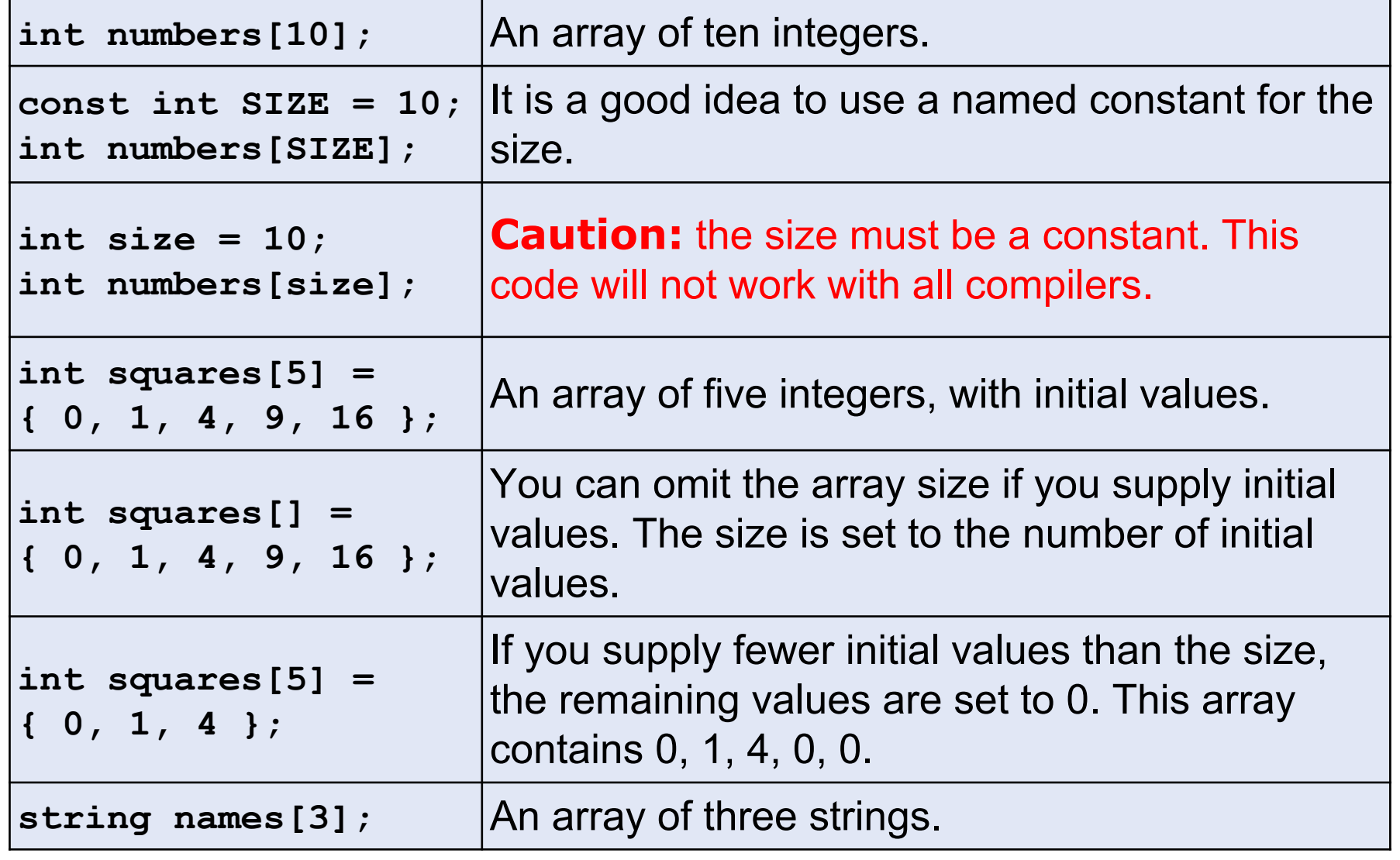

An array element can be used like any variable.

To access an array element, you use the notation:

#### **values[i]**

where **i** is the *index*.

The first element in the array is at index i=0, *NOT at i=1.*

#### **Array Element Index**

To access the element at index 4 using this notation: **values[4]** 4 is the *index*.

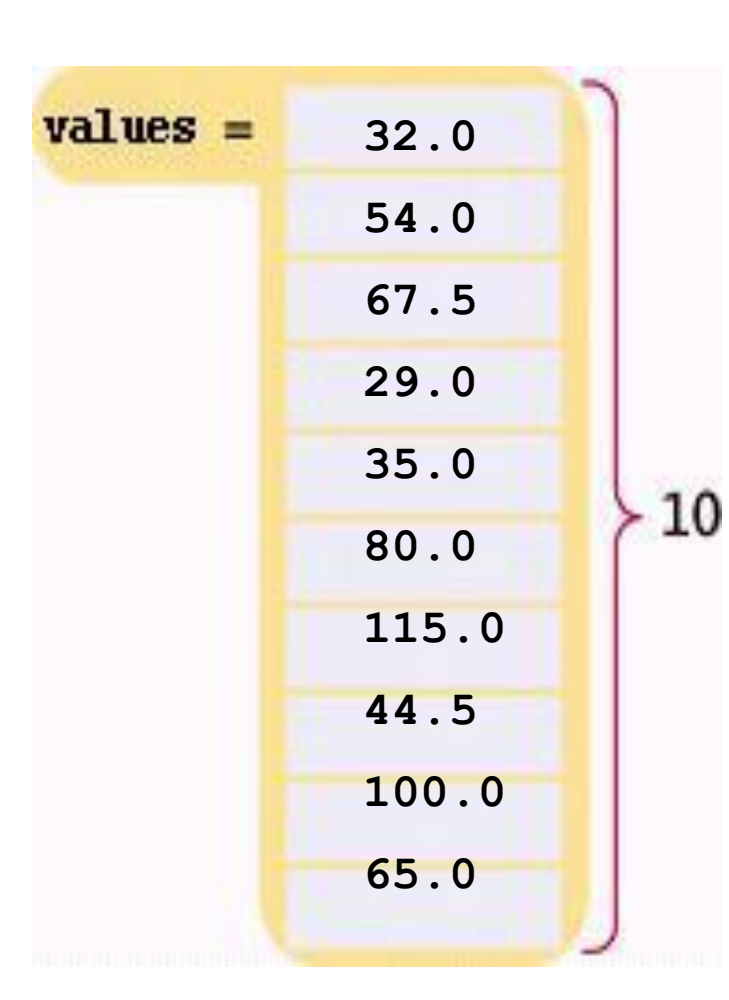

**double values[10]; ...**

**cout << values[4] << endl;**

The output will be **35.0**. *(Again because the first subscript is 0, the output for index=4 is the 5th element)*

#### **Array Element Index for Writing**

The same notation can be used to change the element.

**values[4] = 17.7;**

**Array Element Indices are between 0 and Length-1**

That is, the legal elements for the **values** array are:

**values[0]**, the *first* element **values[1]**, the second element **values[2]**, the third element **values[3]**, the fourth element **values[4]**, the fifth element

**...**

**values[9]**, the tenth *and last legal* element recall: **double values[10];**

The index must be **>= 0** and **<= 9**. 0, 1, 2, 3, 4, 5, 6, 7, 8, 9 is 10 numbers.

How many elements, at most, can an array hold?

We call this quantity the *capacity*. For example, we may decide a problem usually needs ten or 11 values, but never more than 100. We would set the capacity with a **const**:

> **const int CAPACITY = 100; double values[CAPACITY];**

 But how many actual elements are there in a partially filled array?

We will use a *companion variable* to hold that amount:

**const int CAPACITY = 100; double values[CAPACITY];**

int current size =  $0$ ; // array is empty

Suppose we add four elements to the array?

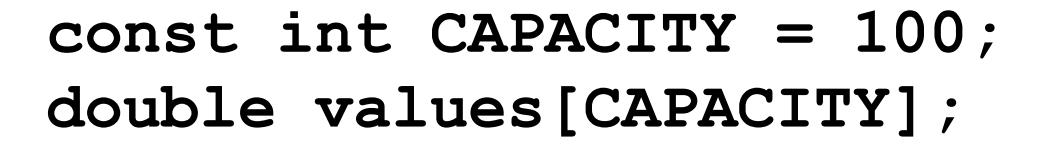

current size =  $4$ ; // array now holds  $4$ 

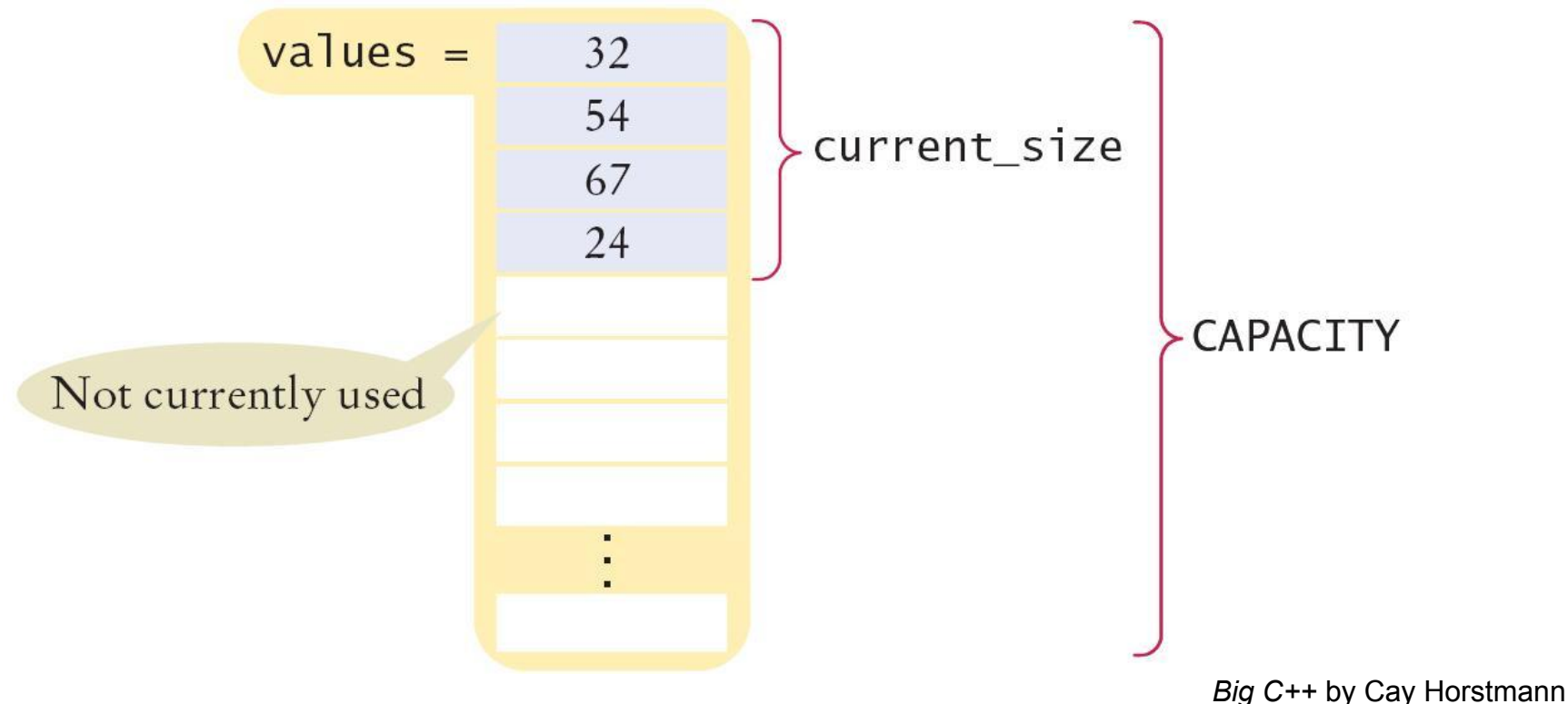

Copyright © 2018 by John Wiley & Sons. All rights reserved

#### **Partially-Filling an Array – Code Loop**

The following loop fills an array with user input. *Each time the size of the array changes we update the size variable:*

```
const int CAPACITY = 100;
double values[CAPACITY];
int size = 0;
double input;
while (cin >> input)
{
    if (size < CAPACITY)
    {
      values[size] = x; size++;
    }
}
```
When the loop ends, the companion variable **size** has the number of elements in the array.

How would you print the elements in a partially filled array?

By using the **current**\_**size** companion variable.

```
for (int i = 0; i < current size; i+1)
{
    cout << values[i] << endl;
}
```
When **i** is **0**, **values[i]** is **values[0]**, the first element

#### **Using Arrays – Visiting All Elements**

To visit all elements of an array, use a for loop, whose counter is the array index:

```
const int CAPACITY =10;
for (int i = 0; i < CAPACITY; i++){
    cout << values[9] << endl;
}
When i is 0, values[i] is values[0], the first element.
When i is 1, values[i] is values[1], the second element.
When i is 2, values[i] is values[2], the third element. …
When i is 9, values[i] is values[9],
```
the tenth and *last legal* element.

**Illegally Accessing an Array Element –** *Bounds Error*

A *bounds* error occurs when you access an element outside the legal set of indices:

**cout << values[10]**; **//error! 9 is the last valid index**

Doing this can corrupt data or cause your program to terminate.

#### **Use Arrays for Sequences of Related Values**

Recall that the type of every element must be the same. That implies that the "meaning" of each stored value is the same.

**int scores[NUMBER\_OF\_SCORES];**

But an array could be used improperly:

```
double personal_data[3];
personal_data[0] = age;
personal_data[1] = bank_account;
personal_data[2] = shoe_size;
```
Clearly these **double**s do *not* have the same meaning!